# **C++ i Pascal kurs podstawowy**

Wykład: program, algorytm, kompilator, interpreter, debugger, linker, zmienne, typy danych, komentarze, instrukcje wejścia, wyjścia, operatory, instrukcja warunkowa if, pętla for, while, do while, repeat, until, sleep, czyszczenie ekranu, liczby pseudolosowe, tablice, funkcje matematyczne, sqrt, switch, case, łańcuchy, string, własne funkcje, parametry formalne, aktualne, void, wskaźniki, rezerwowanie pamięci, schematy blokowe

# **Podstawowe pojęcia w programowaniu**

- **Program komputerowy:** zespół kodowanych instrukcji, określający dokładnie przebieg operacji arytmetycznych i logicznych do wykonania przez komputer.
- **Algorytm:** sposób w postaci ściśle określonych reguł i metod na rozwiązanie określonego zadania w skończonej liczbie kroków.
- **Cechy charakterystyczne poprawnego algorytmu:**

**Poprawność** - dla każdego przypisanego zestawu danych, po wykonaniu skończonej liczby czynności, algorytm prowadzi do poprawnych wyników.

**Jednoznaczność** - w każdym przypadku zastosowania algorytmu dla tych samych danych otrzymamy ten sam wynik.

**Szczegółowość** - wykonawca algorytmu musi rozumieć opisane czynności i potrafić je wykonywać.

**Uniwersalność** - algorytm ma służyć rozwiązywaniu pewnej grupy zadań, a nie tylko jednego zadania. Przykładowo algorytm na rozwiązywanie równań w postaci ax+b=0 ma je rozwiązać dla dowolnych współczynników a i b, a nie tylko dla jednego konkretnego zadania, np.  $2x + 6 = 0$ 

# **Pod względem konstrukcyjnym algorytmy dzielimy na:**

- LINIOWE poszczególne kroki wykonywane są jeden po drugim (np. pole prostokąta)
- ROZGAŁĘZIONE, w wyniku sprawdzenia warunku mogą być wykonywane różne kroki algorytmu (obliczania pierwiastków równania kwadratowego)
- ITERACYJNE, w których pewien zespół kroków wykonywany jest wielokrotnie w pętli, aż do momentu spełnienia określonego warunku
- REKURENCYJNE, w których proces wykonywania jakiegoś zadania wywołuje same siebie,
- MIESZANE łączą konstrukcje różnych algorytmów.

**Kompilator** (ang. compiler): program służący do tłumaczenia kodu napisanego w jednym języku (np. C++, Pascal) na równoważny kod w języku maszynowym (zero-jedynkowym).

**Interpreter:** program komputerowy, który analizuje kod źródłowy programu, a przeanalizowane fragmenty wykonuje. Dzieje się tak inaczej niż w procesie kompilacji, podczas którego nie wykonuje się wejściowego programu (kodu źródłowego), lecz tłumaczy go do wykonywalnego kodu maszynowego.

**KOMPILACJA** - tłumaczenie kodu źródłowego na kod wynikowy

**INTERPRETACJA** - tłumaczenie z natychmiastowym wykonaniem programu

Zarówno kompilator jak interpretator można określić mianem translatora.

- **Konsolidator** (ang. **linker**) lub program, który łączy zadane pliki obiektowe i biblioteki tworząc w ten sposób plik wykonywalny.
- **Debugger** (czyt. "debager") program komputerowy służący do dynamicznej analizy innych programów, w celu odnalezienia i identyfikacji zawartych w nich błedów, zwanych z angielskiego bugami (robakami). Proces nadzorowania wykonania programu za pomocą debuggera określa się mianem debugowania.
- Zintegrowane środowisko programistyczne (ang. Integrated Development Environment, **IDE**) jest to aplikacja lub zespół aplikacji (środowisko) służących do tworzenia, modyfikowania, testowania i konserwacji oprogramowania.

• Rapid Application Development (również **RAD**) oznacza "szybkie tworzenie aplikacji". Jest to ideologia i technologia polegająca na udostępnieniu programiście dużych możliwości prototypowania oraz dużego zestawu gotowych komponentów.

**Tworzenie nowego projektu w Code::Blocks**

Aby utworzyć nowy projekt zawierający program konsolowy, po wybraniu z menu *File* → *New* → *Project...*, wskazujemy w kreatorze:

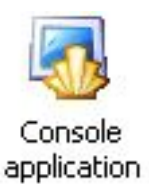

Następnie należy wybrać język *C++*, nadać projektowi nazwę i przydzielić mu folder roboczy. Użyjemy domyślnego kompilatora *GNU GCC*. Kod naszego programu znajdować się będzie w pliku *main.cpp*:

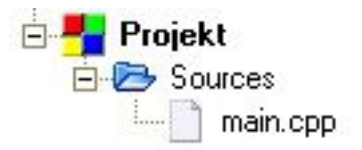

Struktura programu - "Hello World!"

Domyślny program – tzw. "*Hello World!"* (*Witaj Świecie!*) ma następującą strukturę:

```
1
2
3
4
5
6
7
8
9
10
   #include <iostream>
   using namespace std;
   int main()
   \left| \right| cout << "Hello world!" << endl;
         return 0;
   }
```
#include <iostream> oznacza dodanie do programu biblioteki iostream, która jest biblioteką strumienia wejścia/wyjścia (input/output stream).

**using namespace** std; oznacza używanie w programie przestrzeni nazw biblioteki standardowej, co w praktyce pozwala nam korzystać z uproszczonych zapisów – zamiast pisać:

std::cout << "Hello world!" << endl;

możemy używać zapisu:

cout << "Hello world!" << endl;

**int** main() główna funkcja programu – rozpoczyna się klamrą otwierającą: {, a kończy klamrą zamykającą: }. Funkcja main() ma zwrócić wartość typu int, czyli liczbę całkowitą – dokonuje tego zapis: **return** 0;

cout << "Hello world!" << endl; linia ta odpowiada za wyświetlenie na ekranie tekstu zawartego w cudzysłowach (oznaczonego niebieskim kolorem). Wyrażenie endl; tłumaczymy jako *end line*, czyli wstawienie znaku końca linii i jednoczesne umieszczenie kursora w nowej. Operator << pełni rolę separatora oddzielającego poszczególne instrukcje.

# **Struktura programu – porównanie C++/Pascal**

Porównanie struktury programu "Hello World!" w C++ i Pascalu:

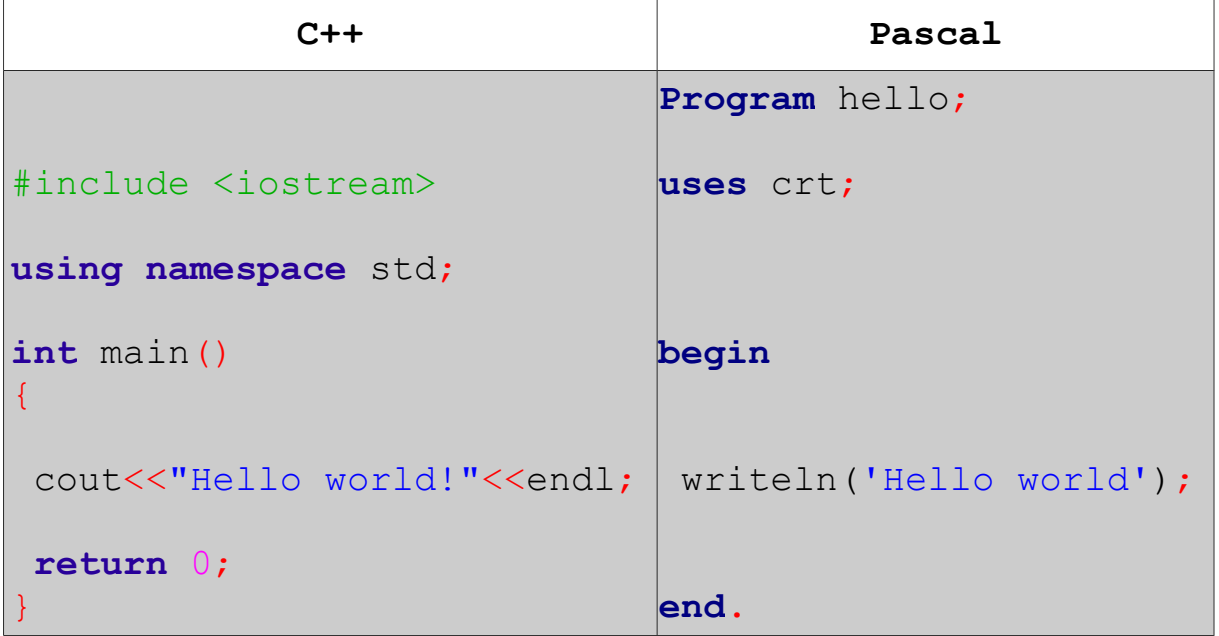

## **Zmienne, typy zmiennych, komentarze**

Zmienna to niejako "szufladka" w pamięci, w której przechowujemy dane określonego typu – np. liczbę całkowitą, rzeczywistą, napis (łańcuch), lub wartość logiczną. Zmienną w C++ definiujemy używając następującego zapisu:

**typ\_zmiennej** nazwa;

Na przykład:

**int** liczba;

Taki zapis to informacja dla kompilatora: *zarezerwuj w pamięci miejsce o nazwie* "liczba"*, gdzie będzie przechowywana liczba całkowita*. Od tego momentu wszędzie gdzie kompilator napotka słowo "liczba", będzie w domyśle pracował na tym obszarze pamięci.

Definiowanie zmiennej w Pascalu:

**var** nazwa:**typ\_zmiennej**;

Na przykład:

**var** liczba:**integer**;

Słowo kluczowe **var** oznacza tutaj *variable* – zmienną.

Typy zmiennych występujące w C++/Pascalu:

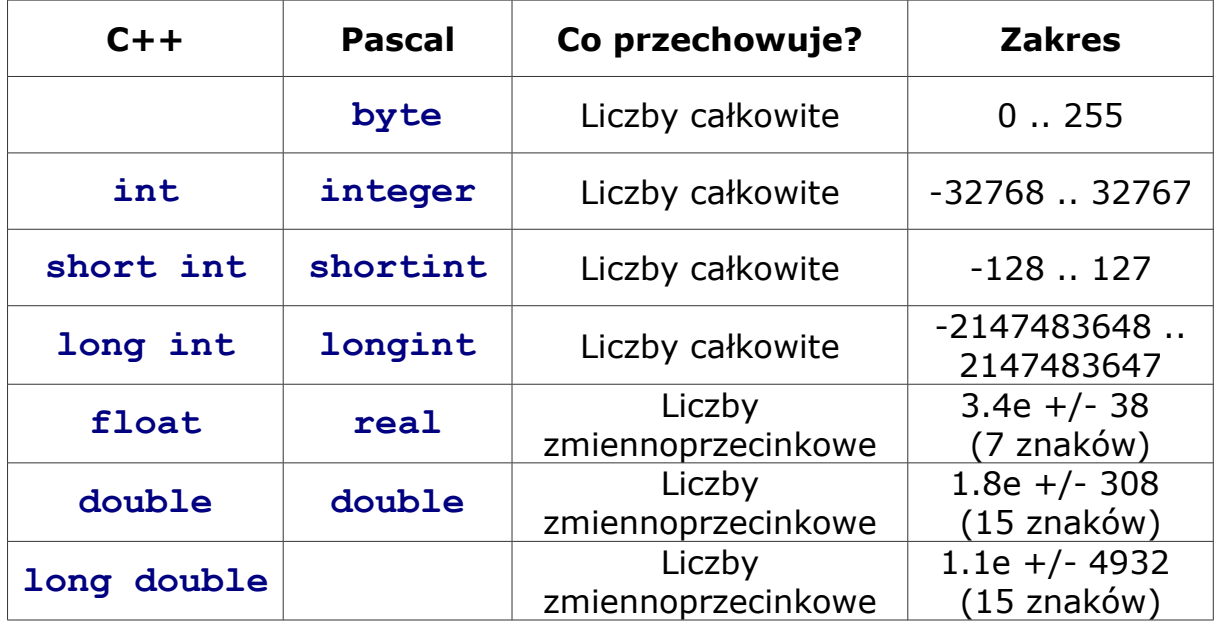

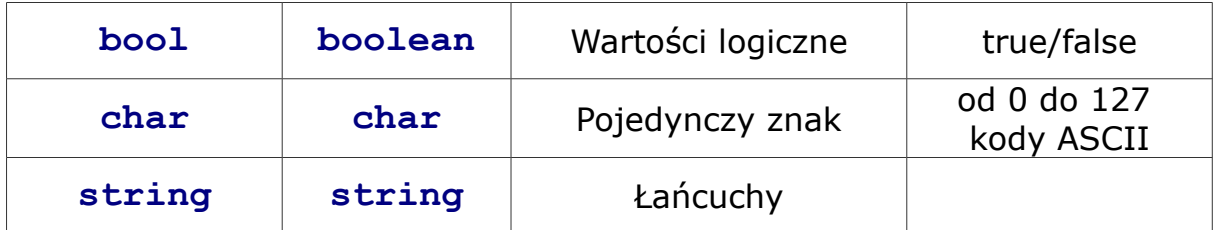

W naszych pierwszych aplikacjach, tworzyć będziemy każdą zmienną jako zmienną globalną, to znaczy widzianą w całym programie. Zatem deklaracje zmiennych umieszczać będziemy pomiędzy using namespace std; a rozpoczęciem funkcji głównej: int main()

```
1
2
3
using namespace std;
4
5
int liczba; //tutaj wstawiamy zmienne
6
7
8
int main()
9
10
11
12
13
  #include <iostream>
  string imie; //uzywane w programie
   {
        cout << "Hello world!" << endl;
        return 0;
   }
```
W liniach 5 i 6 użyto komentarza – jest to tekst poprzedzony znakami:  $//$ . Komentarze są ignorowane przez kompilator – wstawiamy je tylko dla naszej informacji – aby wiedzieć co robi dana zmienna czy funkcja; łatwiej wtedy wrócić do własnego kodu po upływie dłuższego czasu. Kompilator oznacza komentarze na szaro. Przykład użycia komentarza:

**int** x; // x – liczba cukierków

Zmiennej możemy nadawać wartość już na etapie tworzenia:

string imie="Jan"; **int** x=67; // x – liczba cukierków **int** y=31; // y – liczba uczniow

lub wewnątrz funkcji main(), lecz po wcześniejszym zadeklarowaniu:

 $x=67;$  $y=31;$ 

# **Instrukcje wejścia/wyjścia**

W zmiennych przechowujemy dane wprowadzane przez użytkownika. Aby wczytać do zmiennej wartość podaną z klawiatury, używamy instrukcji wejścia/wyjścia. Na przykład aby pobrać imię użytkownika:

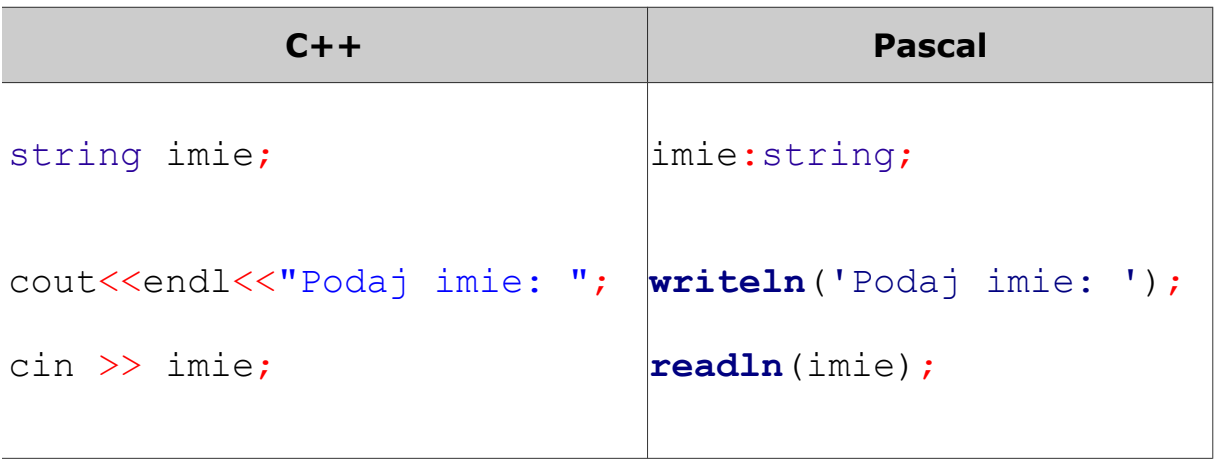

Analogicznie wczytujemy liczbę, zmieniając jedynie typ danych.

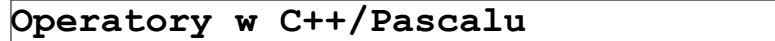

Oto zestawienie podstawowych operatorów arytmetycznych i logicznych używanych podczas programowania w C++ (dla przypomnienia analogiczne operatory z Pascala):

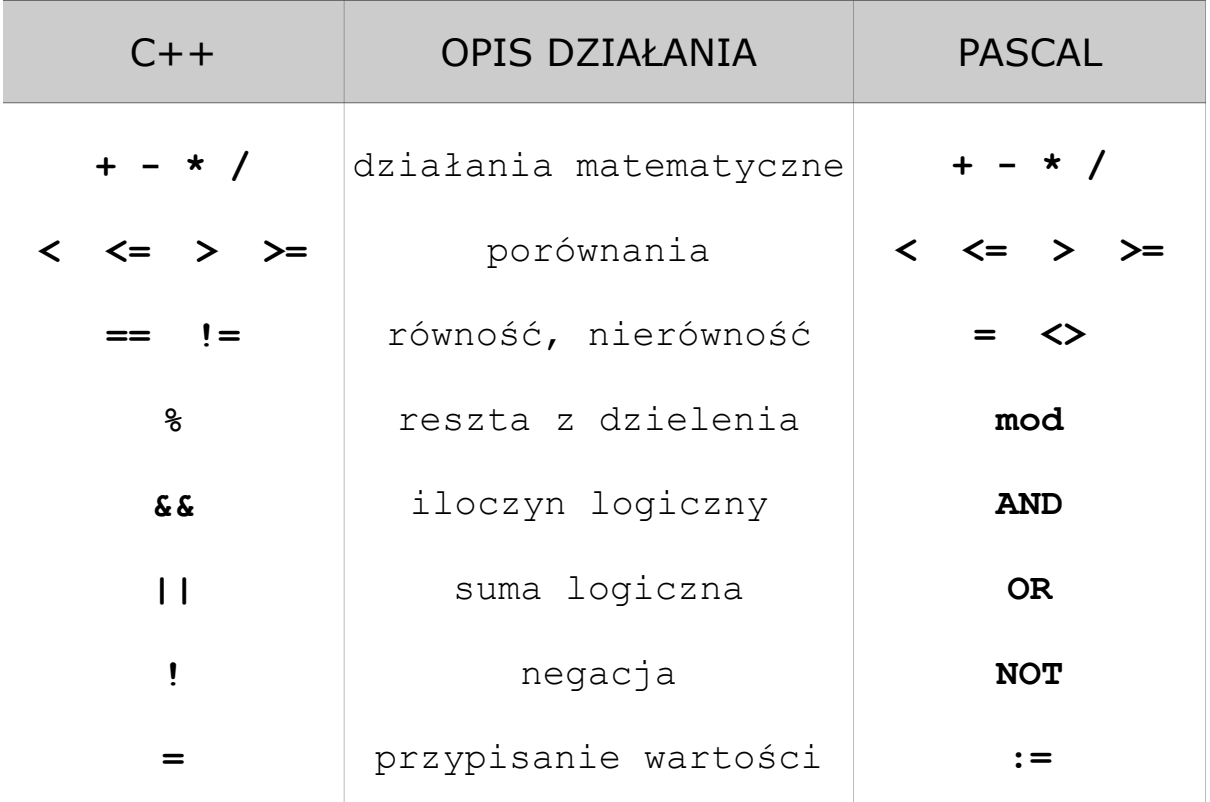

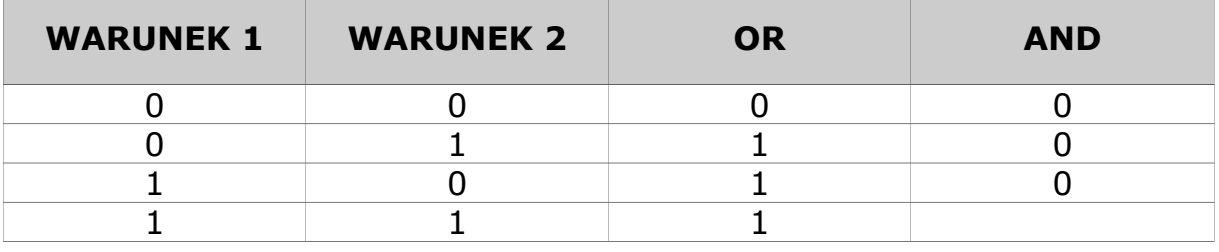

Działanie operatorów logicznych OR i AND (dla dwóch warunków):

## **Instrukcja warunkowa if**

Instrukcja warunkowa to rozgałęzienie w działaniu programu (*if* znaczy *jeżeli*). W zależności od tego, czy warunek zawarty w instrukcji jest prawdziwy lub fałszywy, wykonane zostają inne instrukcje. Klauzula **else** jest opcjonalna, to znaczy nie musi koniecznie wystapić – zależy to od nas i rozpatrywanego problemu. Składnia w pseudokodzie:

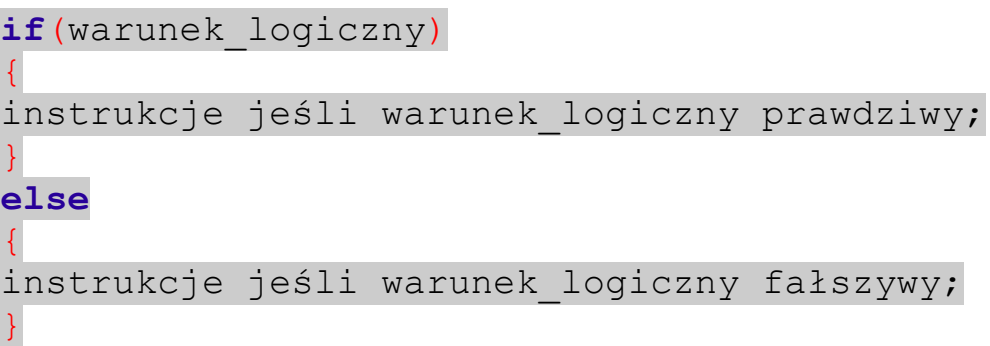

Rozważmy przykład bankomatu. Aby móc dokonać transakcji, użytkownik musi podać poprawny numer PIN. Sprawdzenia poprawności możemy dokonać instrukcją warunkową – niech poprawny numer pin to 1945:

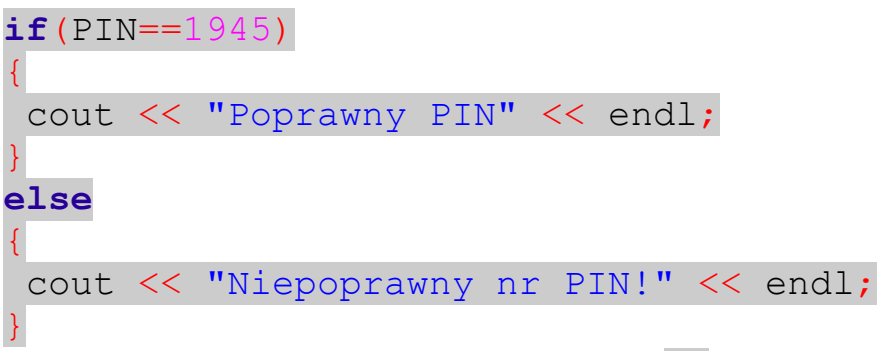

Zwróć uwagę na operator porównania  $=$ , będący podwójnym znakiem równości (w odróżnieniu od operatora przypisania). Pamiętaj, żeby nie umieszczać średnika w linii if, gdyż wówczas kompilator potraktuje średnik jako pustą instrukcję, zaś linie wewnątrz klamer wykonają się zawsze, niezależnie od warunku:

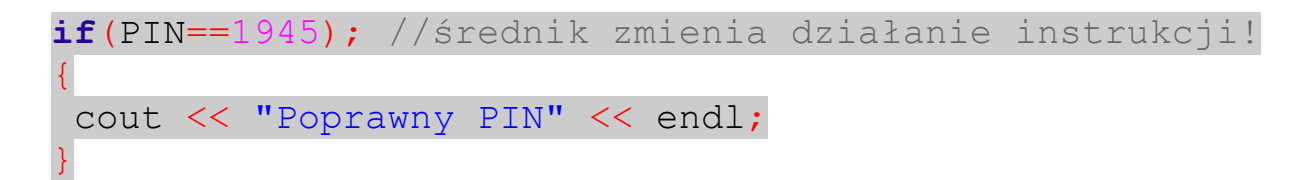

Warunki mogą być złożone, zaś łącznikami są operatory: &&, ||, !. Rozważmy przykład logowania do systemu operacyjnego:

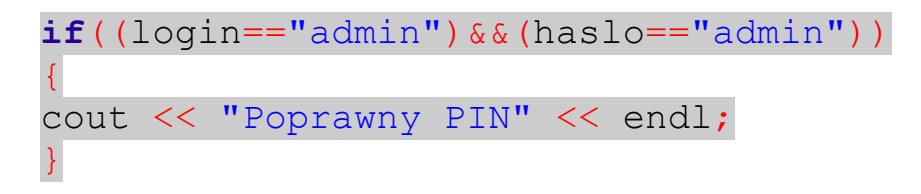

Albo wprowadzania odpowiedzi na pytanie testowe małą lub duża literą:

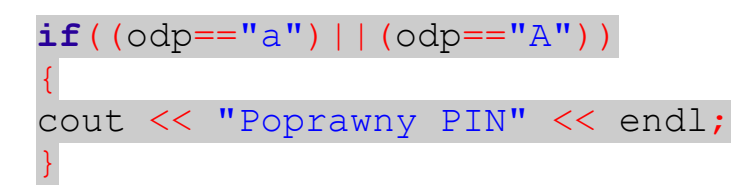

Zauważ, że oba warunki zamknięte są w dodatkowym nawiasie. Działanie operatorów logicznych:

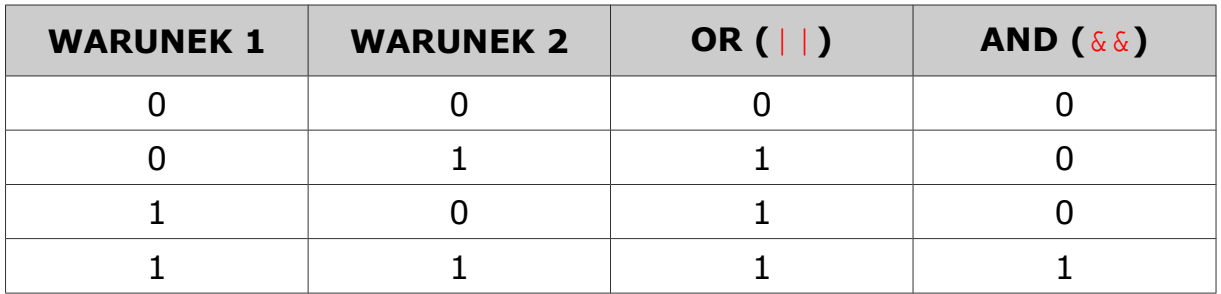

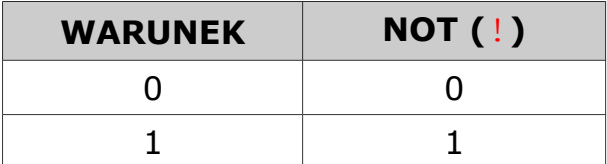

Instrukcje warunkowe można zagnieżdżać, zatem po klauzuli **else** może pojawić się kolejna instrukcja warunkowa **if**

Instrukcja **if** w Pascalu:

```
if(PIN=1945)then
begin
writeln('Poprawny PIN');
end
```
# **else**

**begin** writeln('Niepoprawny nr PIN!'); **end;**

# **PĘTLE W C++ I PASCALU**

## **Pętla for**

Pętle służą do zdefiniowania szeregu instrukcji, które będą powtarzane wielokrotnie. W przypadku pętli for z góry wiemy ile razy pętla ma się wykonać. Aby zdefiniować w C++ pętlę wykonującą się 10 razy:

```
for(int i=1; i<=10; i++)
\{instrukcje do wykonania;
}
```
Zmienna i to liczba typu całkowitego nazywana *zmienną sterująca pętlą*. W powyższym przykładzie w pierwszym wywołaniu pętli przypisujemy jej wartość  $i=1$ ; W każdym przebiegu pętli inkrementujemy jej wartość (zapis  $i+1$ ), czyli zwiększamy o jeden ( $i=i+1$ ). Warunek  $i\leq 10$ ; określa koniec iterowania (powtarzania) instrukcji – tzn. pętla wykonuje się dopóki warunek zwraca wartość **true**.

Pętla może zliczać *w dół*:

```
for(int i=10; i>=1; i=-)
{
instrukcje do wykonania;
}
```
wówczas dokonujemy w każdym kroku zmniejszenia wartości zmiennej i o jeden – dekrementujemy jest wartość. Zmienił się też sprawdzany warunek.

Możemy także dodawać/odejmować w każdym wywołaniu pętli dowolną wartość całkowitą, zamiast inkrementować/dekrementować:

```
for(int i=1; i \le 10; i = i + 2)
{
cout<<endl<<i;
}
```
Podobnie jak przy instrukcji warunkowej, na końcu linii definiującej pętle nie może znajdować się średnik. Wobec tego poniższy zapis jest niepoprawny (zmieni działanie instrukcji – 10 razy wykonana zostanie pusta instrukcja (średnik), zaś linie kodu między klamrami wykonają się zawsze jeden raz):

```
for(int i=1; i \le 10; i=1+2);
\{cout<<endl<<i;
}
```
Składnia petli for w Pascalu:

```
for i:=1 to 10 do
begin
writeln(i);
end;
```

```
for i:=10 downto 1 do
begin
writeln(i);
end;
```
# **Pętla while, do..while**

Pętle te sterowane są warunkiem, zatem instrukcje powtarzane są wielokrotnie, dopóki warunek w nawiasie jest spełniony. W przeciwieństwie do pętli for nie musimy od razu definiować po ilu iteracjach pętla zakończy działanie. Różnica między pętlą while i do..while polega na tym, iż w przypadku pętli while warunek sprawdzany jest na początku, zaś w do..while na końcu bloku instrukcji. Stąd linie kodu zawarte w pętli do..while wykonają się zawsze przynajmniej jeden raz.

Składnia pętli while na przykładzie odgadywania liczby "pomyślanej" przez komputer:

```
while(strzal!=liczba)
\{instrukcje realizujące odgadywanie;
}
```
Dopóki (while) liczba którą wpisaliśmy z klawiatury (strzal) jest różna od wylosowanej przez komputer liczby (liczba) powtarzaj instrukcje odpowiedzialne za odgadywanie. Taka sama pętla do..while ma

następującą składnię:

```
do
\{instrukcje realizujące odgadywanie;
}while(strzal!=liczba);
```
Zwróć uwagę, że tym razem wymagany jest na końcu średnik.

Pętla while w Pascalu:

```
while(strzal<>liczba)do
begin
instrukcje realizujące odgadywanie;
end;
```
Pętli do..while w Pascalu odpowiada pętla **repeat..until** (powtarzaj..dopóki):

```
repeat
instrukcje realizujące odgadywanie;
until(strzal<>liczba);
```
# **Dźwięk w programie**

Głośnik systemowy odezwie się po wpisaniu instrukcji:

cout  $\lt\lt$  "\a";

Litera a wzięła się od słowa *alarm*.

Dźwięk w Pascalu:

Sound;

# **Kolory czcionki w konsoli**

Do zmiany koloru czcionki w konsoli użyjemy funkcji Windows API. Do bibliotek używanych w programie dodajemy moduł:

#include <windows.h>

Zmianę koloru realizujemy następująco:

```
SetConsoleTextAttribute(GetStdHandle(STD_OUTPUT_HANDLE),x);
```
gdzie wstawiając za  $x$  poniższe wartości otrzymamy kolory – na przykład:

 $10 =$  green  $15 =$  white  $6 =$  brown  $12 =$  red  $13$  = magenta 9 = blue  $5$  = purple  $4$  = dark red Kolor czcionki w Pascalu:

TextColor(x);

## **Funkcja Sleep()**

Aby wprowadzić opóźnienie w wykonaniu instrukcji i wstrzymać program na dany czas, wystarczy użyć funkcji Sleep(). Do bibliotek używanych w programie dodajemy moduł:

#include <windows.h>

Argumentem funkcji Sleep() jest czas wyrażony w milisekundach – stąd aby wstrzymać wykonanie programu na sekundę, należy użyć:

Sleep(1000);

Wstrzymanie programu w Pascalu:

Delay(1000);

#### **Czyszczenie ekranu**

Do bibliotek używanych w programie, podobnie jak w poprzednich przypadkach dodajemy moduł:

#include <windows.h>

Czyszczenie ekranu realizujemy przy użyciu:

system("CLS");

Czyszczenie ekranu w Pascalu:

clrscr;

**Liczby pseudolosowe**

Do bibliotek używanych w programie, podobnie jak w poprzednich przypadkach dodajemy moduły:

#include <windows.h> #include <time.h>

Generator liczb pseudolosowych należy zainicjować (ale tylko raz!) w programie:

srand(time(NULL));

Liczbę pseudolosową z zakresu 1..100 uzyskujemy w następujący sposób:

liczba=rand()%100+1;

Funkcja rand() zwraca liczbę z zakresu od zera do liczby po operatorze %. W naszym przypadku aby uzyskać zakres 1..100 najpierw definiujemy sto liczb (od 0 do 99), po czym dodajemy do wylosowanej liczby 1.

Generator liczb pseudolosowych należy inicjowanie w Pascalu:

Randomize;

Liczbę pseudolosową z zakresu 1..100 uzyskujemy w Pascalu w następujący sposób:

liczba=random(99)+1;

#### **Tablice w C++/Pascalu**

Tablice to uporządkowane zbiory danych i występują praktycznie w każdym języku programowania. W momencie kiedy tworzymy w programie zmienną – np.:

**int** liczba;

kompilator rezerwuje w pamięci miejsce na przechowywanie liczby całkowitej. Jest to jakby "szufladka" w pamięci. Jeżeli natomiast potrzebujemy przechować np. 5 liczb w pamięci, możemy zastosować tablicę. Wtedy zamiast tworzyć 5 zmiennych i pisać:

**int** liczba1, liczba2, liczba3, liczba4, liczba5;

możemy zadeklarować tablicę przechowującą 5 liczb:

**int** liczby[5];

Powstaje wówczas w pamięci 5 "szufladek" na liczby – ponumerowanych od zera do czterech:

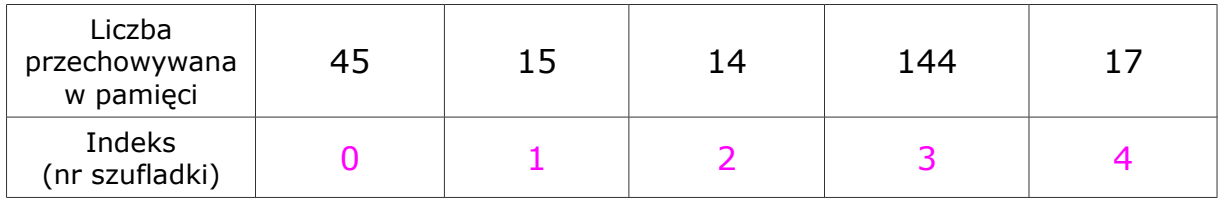

Ponumerowanych od zera, ponieważ stosowana jest notacja amerykańska. Zatem jeżeli chce wyświetlić liczbe przechowaną w "szufladce" o numerze dwa, posłużę się instrukcją:

cout<<liczby[2];

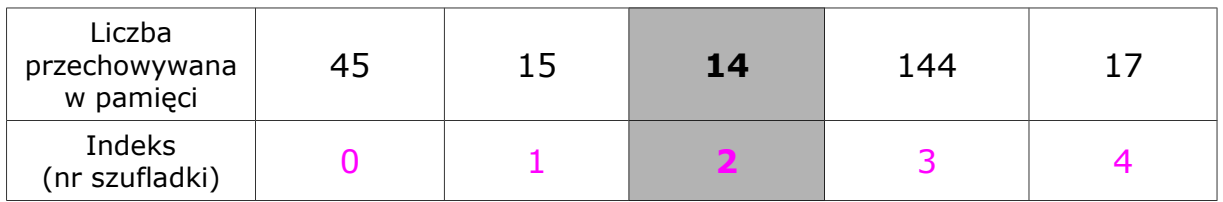

Tablice w Pascalu:

**var** liczby: **array**[0..4] **of integer**;

Słowo **var** oznacza *variable* - zmienne, słowo **array** oznacza tablicę.

#### **Funkcje matematyczne w C++**

Funkcje matematyczne zawarte są w bibliotece math.h. Zatem, aby móc z nich skorzystać w tworzonym programie, wymagane jest dołączenie tego modułu do listy używanych bibliotek:

#include <math.h>

Oto lista funkcji matematycznych używanych w pierwszych programach, wraz z przykładami ich zastosowania:

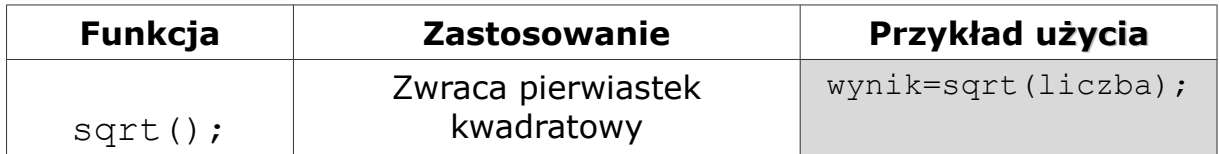

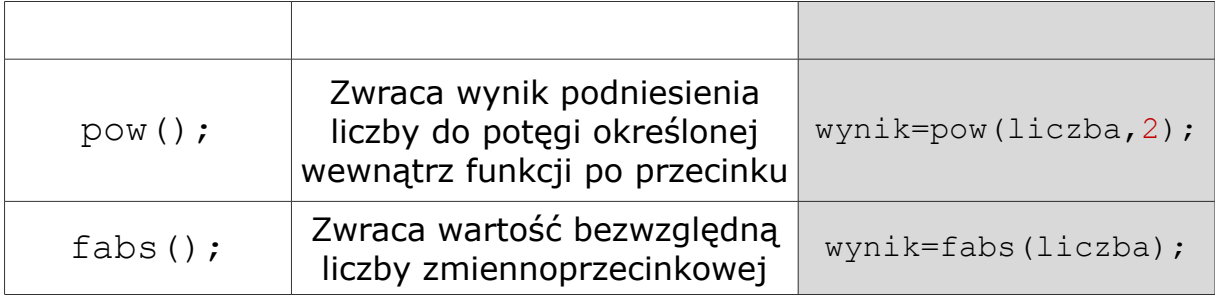

# **Przełącznik w C++**

Instrukcja **switch**..**case** pozwala zastąpić szereg wywołań instrukcji warunkowych. Znakomicie nadaje się do budowy menu w programach konsolowych. Składnia pokazana została w prostym kalkulatorze:

```
cout << "KALKULATOR- MENU GLOWNE:" << endl;
cout << "1. Dodawanie" << endl;
cout << "2. Odejmowanie" << endl;
cin >> wybor;
     switch(wybor)
    \left\{ \right. case 1:
          //instrukcje realizujace dodawanie liczb
         break;
         case 2:
          //instrukcje realizujace odejmowanie liczb
         break;
         default:
         cout << "Zly wybor!" << endl;
         break;
     };
```
Instrukcję czytamy następująco: **przełącz** (w zależności od wartości zmiennej wybor) - **w przypadku** wartości wybor==1 wykonaj dodawanie i **przerwij** działanie switcha, **w przypadku** wartości wybor==2 wykonaj odejmowanie i **przerwij** działanie switcha, jeśli nie napotkałeś żadnej z wymienionych wartości, **domyślnie** wypisz na ekranie napis "Zly wybor!".

Jeżeli dla kilku wartości zmiennej sterującej należy wykonać te same instrukcje, nie trzeba zapisywać ich kilkakrotnie. Za przykład niech

posłuży fragment programu wypisujący liczbę dni danego miesiąca, w zależności od jego numeru (przypomnij sobie zajęcia) – tutaj zapis dla miesięcy mających 30 dni:

```
 switch(nr_miesiaca)
\left\{ \right. case 4:
      case 6:
      case 9:
      case 11:
        cout << "Ten miesiac ma 30 dni!" << endl;
      break;
 };
```
# **Przełącznik w Pascalu**

Instrukcji **switch**..**case** w Pascalu odpowiada instrukcja **case**. Składnia pokazana została poniżej, zaś działanie przełącznika jest analogiczne jak w  $C++:$ 

```
case wybor of
```

```
1: begin //instrukcje realizujace dodawanie end;
2: begin //instrukcje realizujace odejmowanie end;
```

```
else writeln('Zly wybor');
```
**end;**

Warto zauważyć że defaultowi odpowiada tutaj else (jedyny taki else w Pascalu, przed którym może stać średnik  $\circledcirc$ )

**Łańcuch jako tablica znaków**

Słowa (łańcuchy) zapisane są w pamięci komputera najczęściej jako tablice znaków (stąd nazwa łańcuch – ogniwami słowa (łańcucha) są poszczególne jego litery). Jedyna różnica polega tutaj na tym, iż na końcu tablicy znakowej znajduje się NULL (aby poinformować komputer w którym miejscu słowo się kończy).

Zatem, aby dostać się do konkretnej litery w słowie posługujemy się charakterystycznymi dla tablic operatorami nawiasów kwadratowych. Załóżmy, że istnieje następująca zmienna:

string slowo="Bajka";

Wówczas, aby uzyskać w programie dostęp do trzeciej litery tego słowa  $(jii")$  należy odwołać się do niego tak jak do tablicy:

slowo[2];

Pamiętaj o notacji amerykańskiej, czyli numerowaniu od zera, a nie europejskiej (od jedynki). Zatem nasze słowo istnieje w pamięci jak następująca tablica:

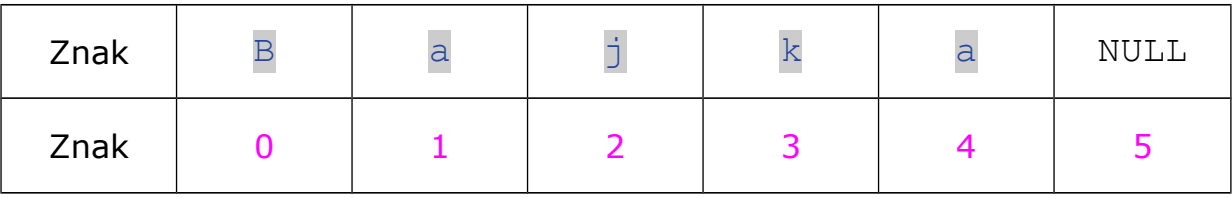

## **Długość łańcucha**

W C++ istnieje szereg funkcji operujących na łańcuchach. Na początku poznamy tą najczęściej używaną – do pobierania długości łańcucha. Zastosowanie pokazano na przykładzie:

string slowo="Bajka";

**int** dlugosc=slowo.length();

#### **Funkcje jako podprogramy**

W bardzo rozbudowanych programach bardzo często zachodzi potrzeba wielokrotnego powtarzania pewnego bloku instrukcji. C++ umożliwia nam niejako "oderwanie" od programu głównego pewnego bloku instrukcji, który możemy określić mianem podprogramu lub funkcji.

Funkcja to podprogram mający za zadanie wykonać pewne (znane tylko sobie) instrukcje na danych wejściowych i zwrócić głównemu programowi wynik swoich działań. Z punktu widzenia głównego programu możemy powiedzieć, że mamy tu do czynienia z podejściem "czarnej skrzynki",

ponieważ interesują nas tylko dane wejściowe i rezultaty na wyjściu funkcji.

Definiowanie własnej funkcji w C++:

```
typ zwracanej wartosci nazwa funkcji(typ danych zmienna we)
\mathcal{L}return zmienna_wyjsciowa;
}
```
Jak to zwykle bywa, najłatwiej zrozumieć działanie funkcji na przykładzie. Rozważmy kalkulator wykonujący dodawanie lub odejmowanie dwóch liczb:

```
#include <iostream>
using namespace std;
float liczba1, liczba2;
float dodaj(float a, float b)
{
     return a+b;
}
float odejmij(float a, float b)
\left\{ \right. return a-b;
}
int main()
{
     cout<<"Kalkulator"<<endl;
     cout<<"Podaj pierwsza liczbe: ";
     cin>>liczba1;
     cout<<"Podaj pierwsza liczbe: ";
     cin>>liczba2;
    cout<<"Suma = "<<dodaj(liczba1,liczba2);
    cout<<endl;
    cout<<"Roznica = "<<odejmij(liczba1,liczba2);
```

```
 return 0;
```
}

W powyższym programie zastosowano dwie własne funkcje o nazwach: dodaj oraz odejmij. Obie funkcie mają zwrócić do głównego programu liczbę typu **float**, obie obliczają ją "po swojemu". Zwrócenie wartości określane jest słowem kluczowym **return**.

Wywołanie działania funkcji następuje w liniach:

```
\text{cout} \ll \text{Suma} = \text{''} \ll \text{doda} \text{ (liczba1, liczba2)};
```
 $\text{cout} \leq \text{Roznica} = \text{Kcodejmi}(\text{liczba1}, \text{liczba2});$ 

Wywołania dokonujemy poprzez podanie nazwy funkcji oraz parametrów wejściowych – tutaj dwóch liczb typu **float**. Po wykonaniu funkcji w miejsce wywołania zwracana jest wartość wyjściowa, czyli odpowiednia liczba (suma lub różnica) zostaje wyświetlona na ekranie.

#### **Parametry formalne i aktualne funkcji**

Zauważ, że liczby zdefiniowane w naszym programie są nazwane jako zmienne liczba1, liczba2. Natomiast wewnątrz funkcji nazwano parametry wejściowe jako a oraz b. Otóż funkcja po prostu oczekuje na dwie liczby typu **float** – niekoniecznie na konkretnie nasze dwie zmienne. Tej samej funkcji moglibyśmy np. użyć do sumowania czy odejmowania czyichś zarobków.

Parametry formalne to argumenty wejściowe, które nazywa po swojemu funkcja aby je rozpoznawać, natomiast parametry aktualne, to argumenty dla których funkcja została wywołana. Czyli w naszym przypadku:

- parametry formalne: a, b - parametry aktualne: liczba1, liczba2

#### **Typ zwracanej wartości void**

Oczywiście nie zawsze chcemy, aby funkcja coś zwracała. Chcielibyśmy uzyskać odpowiednik procedury w Pascalu, czyli funkcję która nic nie zwraca, a tylko wykonuje jakieś instrukcje. Wówczas posługujemy się typem danych **void** (z języka angielskiego: "próżny"). Przykład:

**void** dodaj(**float** a, **float** b)

```
\text{cout} \ll \text{``Suma = ''} \ll \text{a+b};
```
Nieco zmieniliśmy działanie funkcji. Teraz wywołanie w funkcji main() wyglądałoby tak:

dodaj(liczba1,liczba2);

{

}

Nie ma tutaj couta, bo sama funkcia zawiera go w sobie, wiec to ona wypisze na ekran wynik dodawania.

#### **Przesyłanie argumentów przez wartość i referencję**

Dla naszego bezpieczeństwa po wywołaniu funkcja otrzymuje jedynie kopię zmiennej, tak aby przypadkowo nie uszkodziła (zmieniła) jej wartości. Takie domyśle przesyłanie kopii nazywamy przesyłaniem przez wartość.

Oczywiście istnieje możliwość posłania do funkcji oryginałów zmiennych, zwłaszcza w przypadku, gdy chcemy aby funkcja zmieniła wartość posyłanego do niej argumentu. Przesyłanie oryginałów argumentów nazywamy przesyłaniem przez referencję. Przykład:

```
float dodaj(float &a, float &b)
{
     return a+b;
}
```
Jak widać, używamy tutaj operatora ampersand (adresu):  $\⊂>o$ , który sprawia, iż zamiast kopii wartości zmiennej, funkcja otrzymuje adres komórki pamięci, gdzie przechowywana jest wartość oryginału przesyłanego argumentu.

# **Trzy sposoby definiowania funkcji**

Funkcje można definiować na różne sposoby. Pierwszy sposób już znamy: zarówno nagłówek jak i ciało (instrukcje) funkcji umieszczamy przed funkcją główną main().

Drugi sposób polega na podaniu przed funkcją main() jedynie nagłówków funkcji (zakończonych średnikami), zaś ich nagłówki (ponownie, ale bez średników) i ciała umieszczamy pod funkcją główną:

#include <iostream>

```
using namespace std;
float liczba1, liczba2;
float dodaj(float a, float b);
float odejmij(float a, float b);
int main()
{
     cout<<"Kalkulator"<<endl;
     cout<<"Podaj pierwsza liczbe: ";
     cin>>liczba1;
     cout<<"Podaj pierwsza liczbe: ";
     cin>>liczba2;
    cout<<"Suma = "<<dodaj(liczba1,liczba2);
     cout<<endl;
    cout<<"Roznica = "<<odejmij(liczba1,liczba2);
     return 0;
}
float dodaj(float a, float b)
\{ return a+b;
}
float odejmij(float a, float b)
{
     return a-b;
}
```
Przydatne, jeśli nasze funkcję mają dużo linii kodu w sobie – nie trzeba wówczas przewijać w dół kodu źródłowego, aby zobaczyć gdzie zaczyna się main().

Trzeci sposób polega na umieszczeniu funkcji we własnej bibliotece i użyciu dyrektywy #include, aby ją dołączyć do programu - tego jednak nauczymy się później.

```
Zastosowanie wskaźników
```
Wskaźniki, charakterystyczne dla języków C/C++, znajdują następujące zastosowanie:

- rezerwowanie / zwalnianie obszarów pamięci
- zwiększenie szybkości zapisu/odczytu elementów tablicy, dzięki posługiwaniu się adresami komórek pamięci
- w funkcjach mogących zmieniać wartości przesyłanych do nich argumentów (funkcje otrzymują adres "oryginału" zmiennej)
- dostęp do wybranych komórek pamięci (współpraca z urządzeniem zewnętrznym, np. miernikiem temperatury)

```
Rezerwowanie/zwalnianie obszarów pamięci
```
Poniżej przedstawiono rezerwowanie w pamieci tablicy przechowującej kolejne wyrazy ciągu Fibonacciego, o rozmiarze (ilości liczb) podanym przez użytkownika (zmienna ile)

```
int ile;
cout<<"Ile wyrazow ciagu wyswietlic: ";
cin>>ile;
```
**long double** \*ciag; ciag=**new long double**[ile];

Najpierw tworzony jest wskaźnik o nazwie ciag (tutaj typu **long double**, aby pomieścić jak największe liczby), a następnie używany jest operator **new** rezerwujący w pamięci miejsce na tablicę typu **long double**, która ma dokładnie ile elementów.

Ponieważ zarezerwowaliśmy pamięć, to w momencie gdy tablica ciag przestaje nam być w programie potrzebna, możemy usunąć ją, tak by nie zajmowała już niepotrzebnie miejsca w RAMie. Używamy do tego operatora **delete**:

**delete** [] ciag;

Należy to czytać jako: **usuń** (co?) tablicę (bo []) o nazwie (jakiej?) ciąg.

```
Odczyt z tablicy za pomocą wskaźników
```
Załóżmy, że nasza tablica ciag zawiera już obliczone wyrazy ciagu Fibonacciego. Ny wyświetlić wyniki dotychczas posługiwaliśmy się zapisem tablicowym (który wymaga korzystania ze "spisu treści" - przypomnij sobie o czym mówiliśmy na zajęciach):

```
//Wyswietlanie wynikow
      for(int i=0; i<ile; i+1)
 {
             cout<<endl<<ciag[i];
\left\{\begin{array}{cc} 1 & 0 \\ 0 & 0 \end{array}\right\}
```
Ten sam odczyt zrealizowany na wskaźnikach (szybszy):

```
//definiowanie wskaznika
      long double *wskaznik;
      wskaznik=&ciag[0]; //albo: wskaznik=ciag;
//Wyswietlanie wynikow
     for(int i=0; i<ile; i+1)
\left\{ \begin{array}{cc} 0 & 0 \\ 0 & 0 \end{array} \right. cout<<*wskaznik++<<endl;
\{x_{i}\}_{i=1}^{n}
```
Utworzony został wskaźnik o nazwie wskaznik, mogący pokazywać na typ **long double**. Następnie ustawiono go tak, aby wskazywał na pierwszy element tablicy ciag. Można użyć operatora ampersand i adresu zerowego elementu ( $\sqrt{\alpha}$ ciag[0]), albo tylko nazwy tablicy (ciag), bo jak pamiętamy nazwa tablicy jest jednocześnie adresem jej zerowego elementu. Zapis \*wskaznik++ oznacza, iż po pierwsze chcemy odczytać zawartość komórki na którą wskazuje wskaźnik (\*), a po drugie w każdym następnym przebiegu pętli wskaźnik będzie pokazywał na następny element tablicy  $(++)$ .

Odczyt (lub zapis) z użyciem wskaźników odbywa się szybciej, ponieważ znając typ danych na który pokazuje wskaźnik oraz aktualnie wskazywany element tablicy program jest w stanie domyślić się pod jakim adresem kryje się następny element.

Wypiszmy na ekranie adresy kolejnych 5 komórek pamięci zawierających liczby Fibonacciego:

```
//Wyswietlanie adresow kolejnych elementow tablicy
    for(int i=0; i<ile; i++)
     {
       cout<<"adres: "<< (unsigned long)wskaznik<<endl;
     }
```
Rezultat wywołania:

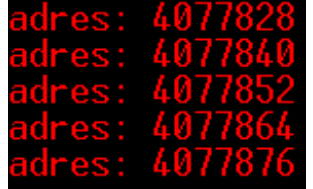

Ponieważ wartość typu **long double** zajmuje 12 bajtów, stąd wiadomo iż kolejne elementy tablicy będą zapisane pod adresami zwiększającymi się o 12.

**Funkcje działające na oryginałach przesyłanych do nich argumentów**

Dla naszego bezpieczeństwa po wywołaniu funkcja otrzymuje jedynie kopię zmiennej, tak aby przypadkowo nie uszkodziła (zmieniła) jej wartości. Takie domyśle przesyłanie kopii nazywamy przesyłaniem przez wartość.

Oczywiście istnieje możliwość posłania do funkcji oryginałów zmiennych, zwłaszcza w przypadku, gdy chcemy aby funkcja zmieniła wartość posyłanego do niej argumentu. Przesyłanie oryginałów argumentów nazywamy przesyłaniem przez referencję. Przykład:

```
float dodaj(float &a, float &b)
{
     return a+b;
}
```
Jak widać, używamy tutaj operatora ampersand (adresu):  $\⊂>o$ , który sprawia, iż zamiast kopii wartości zmiennej, funkcja otrzymuje adres komórki pamięci, gdzie przechowywana jest wartość oryginału przesyłanego argumentu.

# **Schematy blokowe**

Schemat blokowy to graficzna reprezentacja algorytmu, ma na celu ukazanie sposobu rozwiązania problemu w postaci bloków (prostych figur geometrycznych). Poznaj podstawowe bloki:

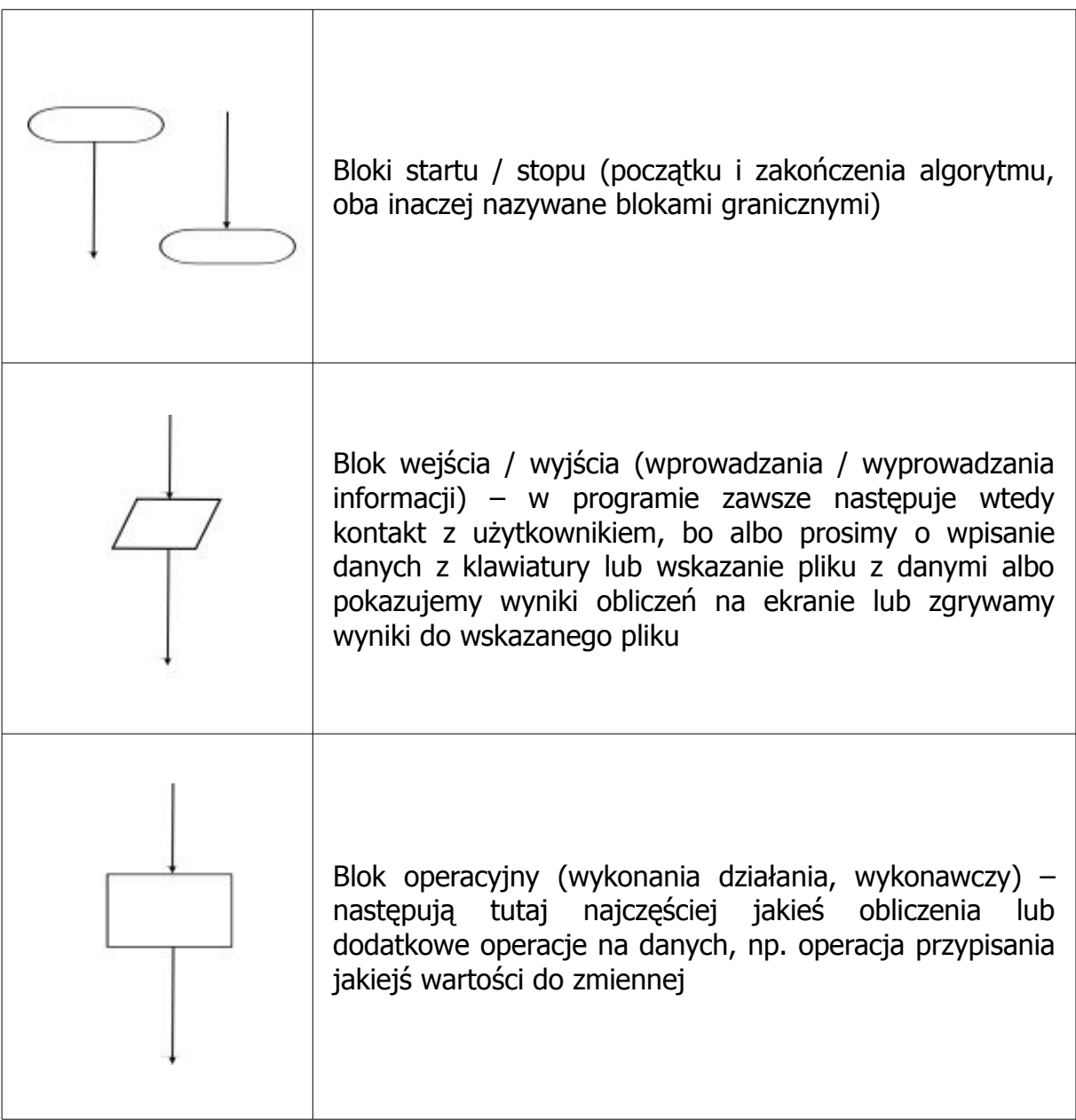

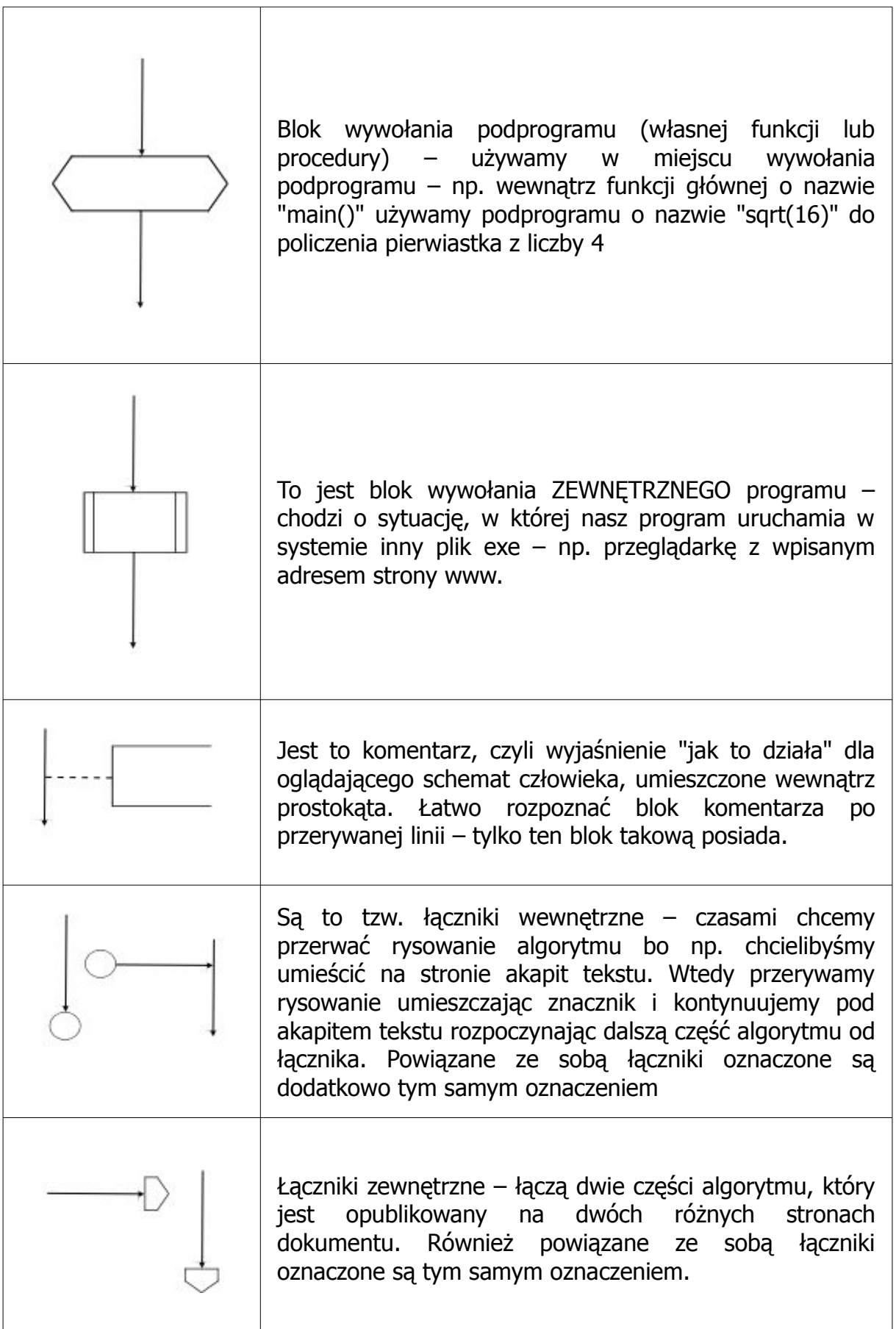

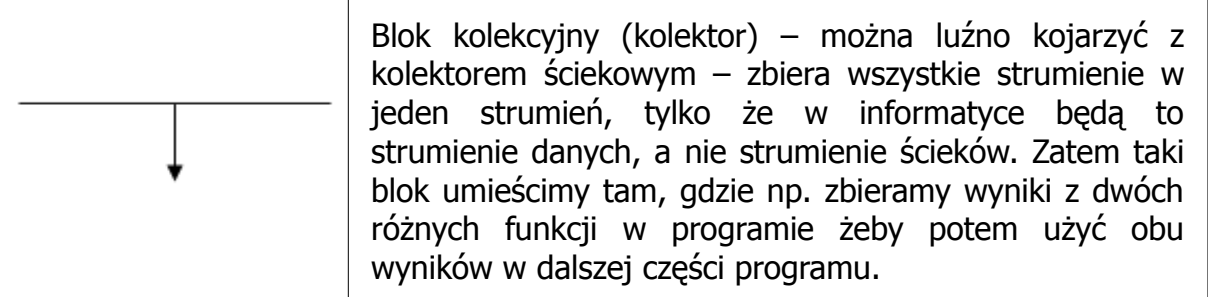